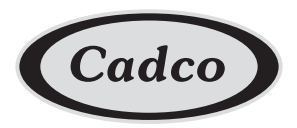

**Product Specification Sheet** 

## **Oven Stand for Full Size XAF Convection Ovens**

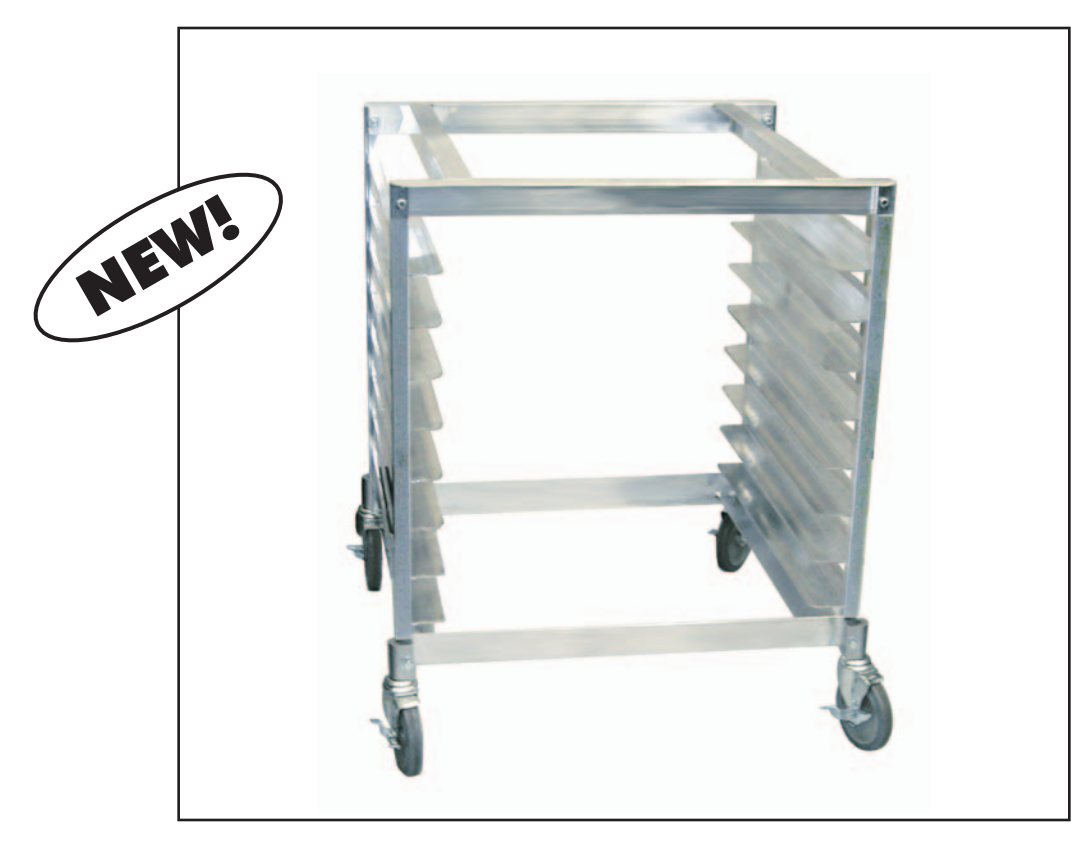

Model OST-195 - Heavy-duty Aluminum Stand with Wheels for Cadco XAF Series Full-Size Ovens

## **Stand Features**

- Holds 8 full-size sheet pans (not included)
- Heavy-duty aluminum construction (assembly required)
- $\bullet$  3" between pan slots
- Convenient, versatile, space-saving
- Designed to fit Cadco XAF series full-size convection ovens
- Wheels included (all wheels have brakes)

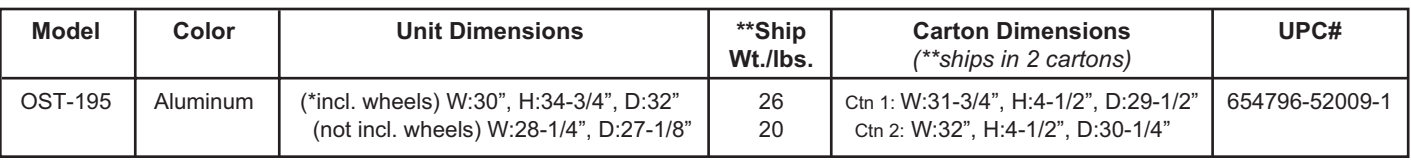

\*\* Total Ship Wt: 46 lbs

For more information, please contact Cadco, Ltd, 145 Colebrook River Road, Winsted, CT 06098 Tel. (860)738-2500 ♦ Fax (860) 738-9772 ♦ E-mail: info@cadco-ltd.com ♦ Web site: www.cadco-ltd.com